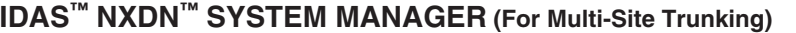

# COM

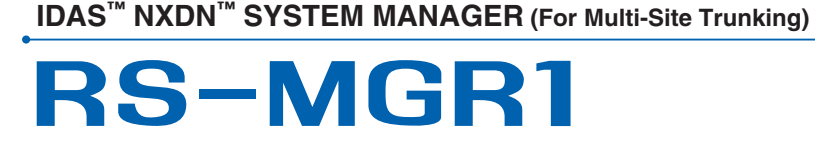

# *Remote System Manager Software for IDAS™ NXDN™ Multi-Site Trunking System*

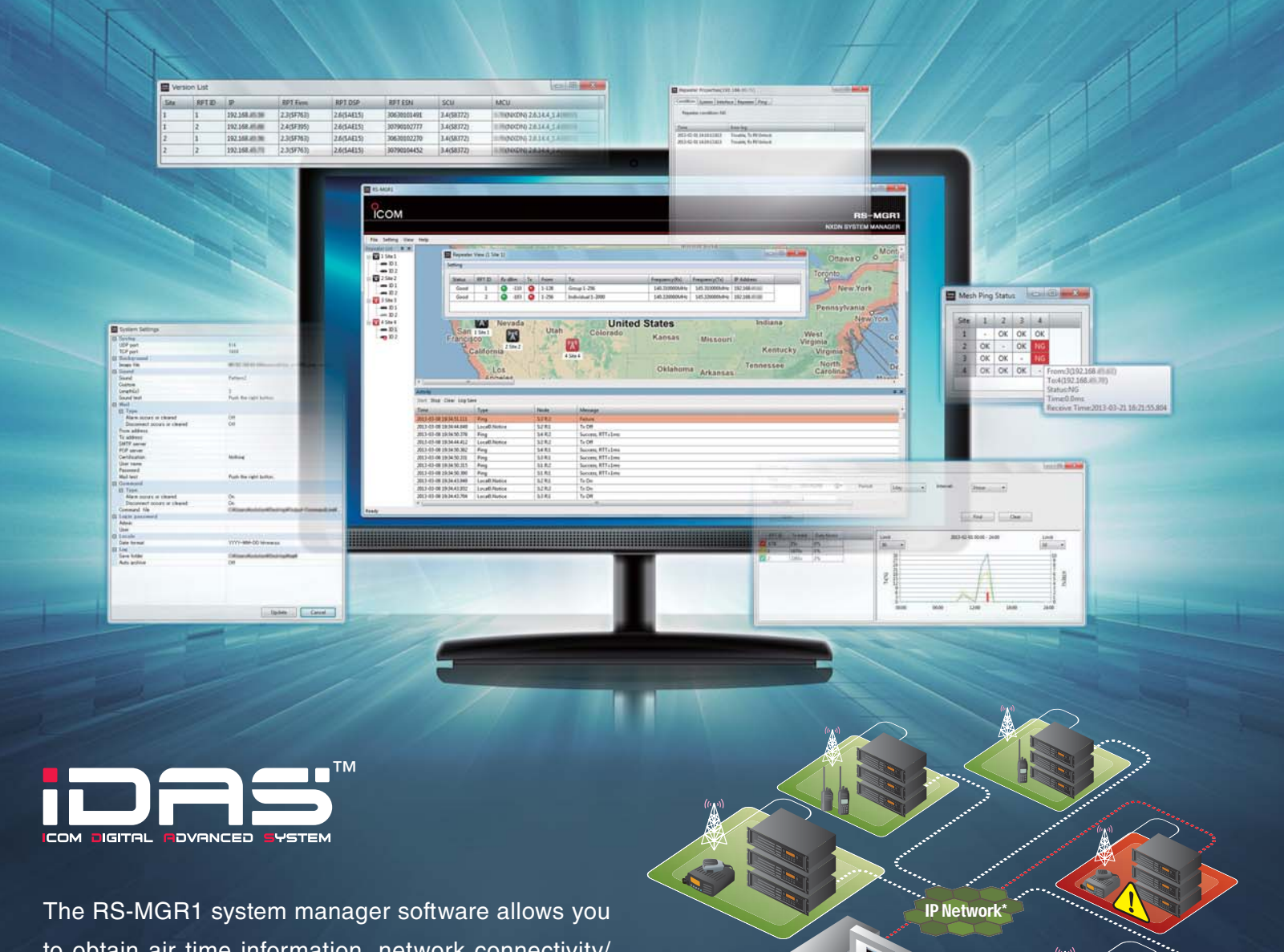

**NXDN™ SYSTEM MANAGER**

**RS-MGR1** 

to obtain air time information, network connectivity/ statistics and hardware status of the IDAS multi-site trunking repeater sites using syslog messages. The RS-MGR1 stores received syslog messages and reports and analyzes them to assist in system administration and troubleshooting.

\*Note: Private IP Network or VPN Tunnels through the Internet.

# **MAIN FEATURES**

- Repeater properties show condition summary, system information, interface (traffic statistics), repeater condition details (TX/RX PLL unlock, power supply voltage, internal temperature and fan status) and ping status of each repeater
- Registration log, communication log, traffic log and search log can be filtered by date, user ID, call type and site code\* (\* Filter items differ from log types)
- E-mail alert notification can be sent to the administrator, if an alarm or disconnect occurs or clears
- The "Mesh ping status" shows the connectivity by sending ping commands in all combinations of repeater sites
- The "Version list" shows the repeaters firmware revision list
- The "Map window" shows repeater site icons laid out on a image file such as a map or network diagram
- USB flash drive containing the software and for the hardware key protection
- SR-VPN1 VPN router can be monitored on the RS-MGR1 by syslog

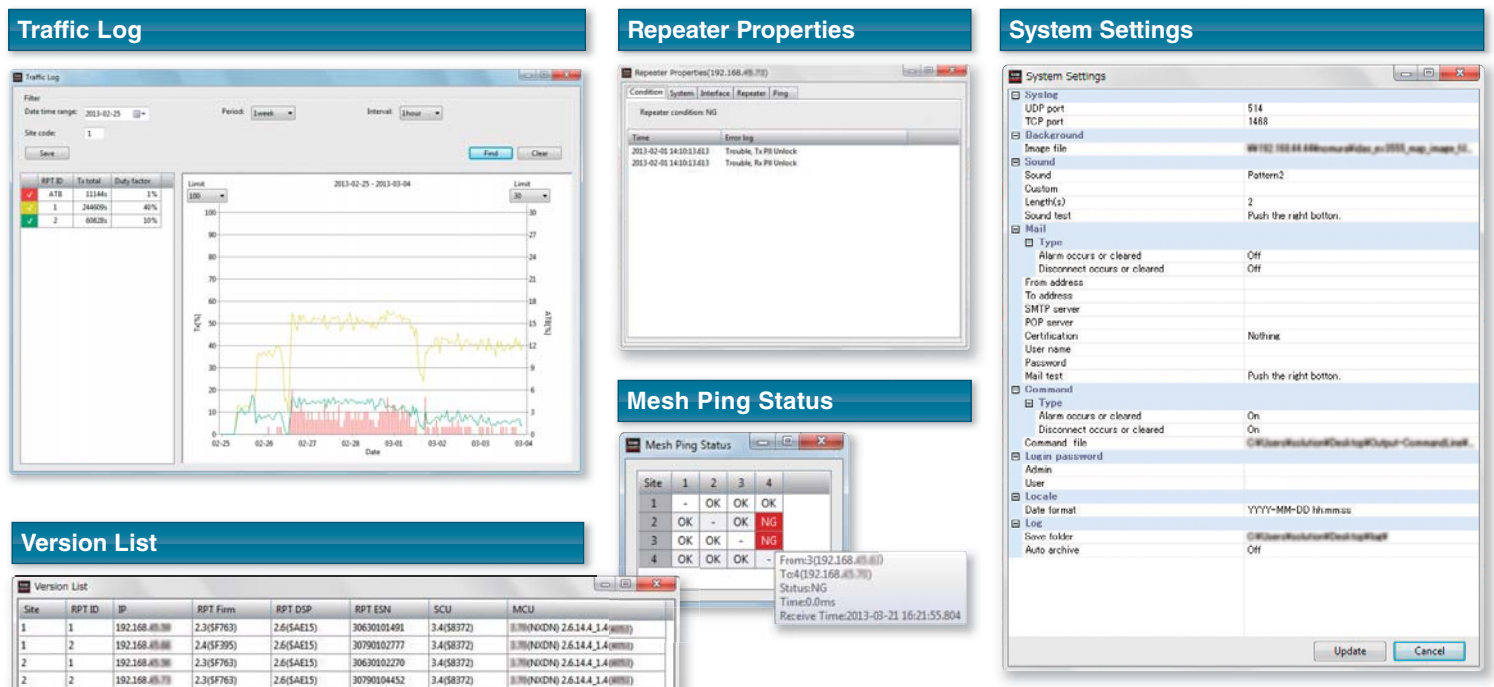

# **SYSTEM REQUIREMENTS**

- Operating system : Windows Vista® SP2 or later (X86/X68 versions) Windows® 7 SP1 or later, Windows® 8 (Except Windows RT), Windows Server® 2003 SP2 or later, Windows Server® 2008 SP2 or later, Windows Server® 2008 R2 SP1 or later, Windows Server® 2012
- Memory : 2GB or higher
- Hard disk space : 500GB of minimum disk space
- $20MB \times$  Number of repeaters  $\times$  Days for saving logs + 100GB recommended
- Display resolution : 1280×1024 Pixel or more recommended
- LAN : 100Mbps or faster (Fixed IP address required)
- Other : USB 2.0 port, sound card and speaker
	- UC-FR5000 MCU revision 4.00 or later

All stated features, appearances, screen shots and specifications may be subject to change without notice. Icom, Icom Inc. and the Icom logo are registered trademarks of Icom Incorporated (Japan) in the United States, the United Kingdom, Germany, France, Spain, Russia, Japan and/or other countries. IDAS and IDAS logo are trademarks of Icom incorporated. NXDN is a trademark of Icom Incorporated and JVC KENWOOD Corporation. Windows, Windows Vista and Windows Server are either registered trademarks or trademarks of Microsoft Corporation in the United States and/or other countries.

1-1-32, Kami-minami, Hirano-ku, Osaka 547-0003, Japan Phone: +81 (06) 6793 5302 Fax: +81 (06) 6793 0013 **www.icom.co.jp/world Count on us!**

Icom America Inc.

2380 116th Avenue NE, Bellevue, WA 98004, U.S.A. Phone : +1 (425) 454-8155  $Fax$  :  $+1$  (425) 454-1509 E-mail : sales@icomamerica.com URL : http://www.icomamerica.com

#### Icom Canada

Glenwood Centre #150-6165 Highway 17, Delta, B.C., V4K 5B8, Canada Phone : +1 (604) 952-4266 Fax : +1 (604) 952-0090 E-mail : info@icomcanada.com URL : http://www.icomcanada.com

#### Icom Brazil

Rua Pernambuco, 353 - Sala 901 Belo Horizonte, M.G. 30130-150, Brazil Phone : +55 (31) 3582 8847 Fax : +55 (31) 3582 8987 E-mail : sales@icombrazil.com

#### Icom (Europe) GmbH Communication Equipment

Auf der Krautweide 24 65812 Bad Soden am Taunus, Germany Phone : +49 (6196) 76685-0 Fax : +49 (6196) 76685-50 E-mail : info@icomeurope.com URL : http://www.icomeurope.com

#### Icom Spain S.L.

Ctra. Rubi, No. 88 "Edificio Can Castanyer" Bajos A 08174, Sant Cugat del Valles, Barcelona, Spain Phone : +34 (93) 590 26 70 Fax : +34 (93) 589 04 46 E-mail : icom@icomspain.com URL : http://www.icomspain.com

#### Icom Polska Sp. Z o.o.

80-286 Gdansk, Jaskowa Dolina St. 75, Poland Phone : +48 (58) 551 0484<br>Fax : +48 (58) 551 4720  $: +48$  (58) 551 4720 E-mail : icompolska@icompolska.com.pl URL : http://www.icompolska.com.pl

#### Icom (UK) Ltd.

Blacksole House, Altira Park, Herne Bay, Kent, CT6 6GZ, U.K. Phone : +44 (0) 1227 741741 Fax : +44 (0) 1227 741742 E-mail : info@icomuk.co.uk URL : http://www.icomuk.co.uk

### Icom France s.a.s.

Zac de la Plaine, 1 Rue Brindejonc des Moulinais, BP 45804, 31505 Toulouse Cedex 5, France Phone : +33 (5) 61 36 03 03<br>Eax : +33 (5) 61 36 03 00 Fax : +33 (5) 61 36 03 00 E-mail : icom@icom-france.com URL : http://www.icom-france.com

# Icom (Australia) Pty. Ltd.

Unit 1 / 103 Garden Road, Clayton, VIC 3168 Australia Phone : +61 (03) 9549 7500 Fax : +61 (03) 9549 7505 E-mail : sales@icom.net.au URL : http://www.icom.net.au

## Icom New Zealand

146A Harris Road, East Tamaki, Auckland, New Zealand Phone : +64 (09) 274 4062 Fax : +64 (09) 274 4708 E-mail : inquiries@icom.co.nz URL : http://www.icom.co.nz

#### Asia Icom Inc.

6F No. 68, Sec. 1 Cheng-Teh Road, Taipei, Taiwan, R.O.C. Phone : +886 (02) 2559 1899 Fax : +886 (02) 2559 1874 E-mail : sales@asia-icom.com URL : http://www.asia-icom.com

#### Shanghai Icom Ltd.

No.101, Building 9, Caifuxingyuan Park, No.188 Maoting Road, Chedun Town,<br>Songjiang District, Shanghai, 201611, China<br>Phone : +86 (021) 6153 2768<br>Fax : +86 (021) 5765 9987<br>E-mail : bjicom@bjicom.com<br>URL : http://www.bjicom.com Your local distributor/dealer:

13HS0260 © 2013 Icom Inc.